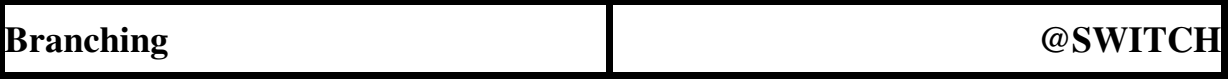

Specify an alternate execution path which depends on the value of an integer.

## **Keyword:**

#### **@SWITCH**

#### **Usage:**

The value of an integer variable or expression is compared to a list of case/path pairs. If the switch value matches one of the cases, then the corresponding path is executed. Otherwise, the current mode is executed. Use the "RETURN" macro to return to a calling procedure.

## **Data Fields:**

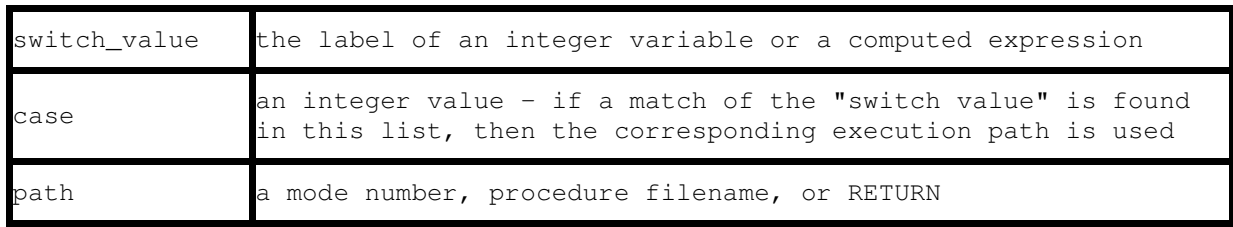

# **Example Specification:**

@SWITCH

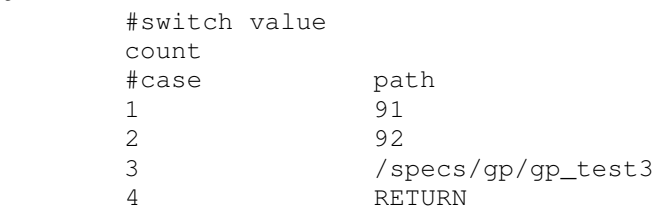

If the value of count is 1, then go to mode 91. If the value of count is 2, then go to mode 92. If the value of count is 3, then jump to procedure gp\_test3. If the value of count is 4, then return to the calling procedure. If the value of count is any value other than 1, 2, 3, or 4, then execute the current mode.

### **Notes:**

The @SWITCH keyword is used to control the execution path of a test procedure when there are several paths that can be taken, depending on the value of some variable. The variable might be something like an error code read back from a Pierburg meter, or the value of a counter which is keeping track of something.

## **Other Examples:**

```
@SWITCH 
 #switch value 
 "error_code / 10[none]" 
 #case path 
 1 /specs/gp/gp_errA 
2 / specs/gp/gp_errB<br>3 / specs/gp/gp_errC
                 3 /specs/gp/gp_errC
```